# *100.6 Payroll Adjustments* 100.6.1 Record Overpayments and Recovery

**Payroll Module**

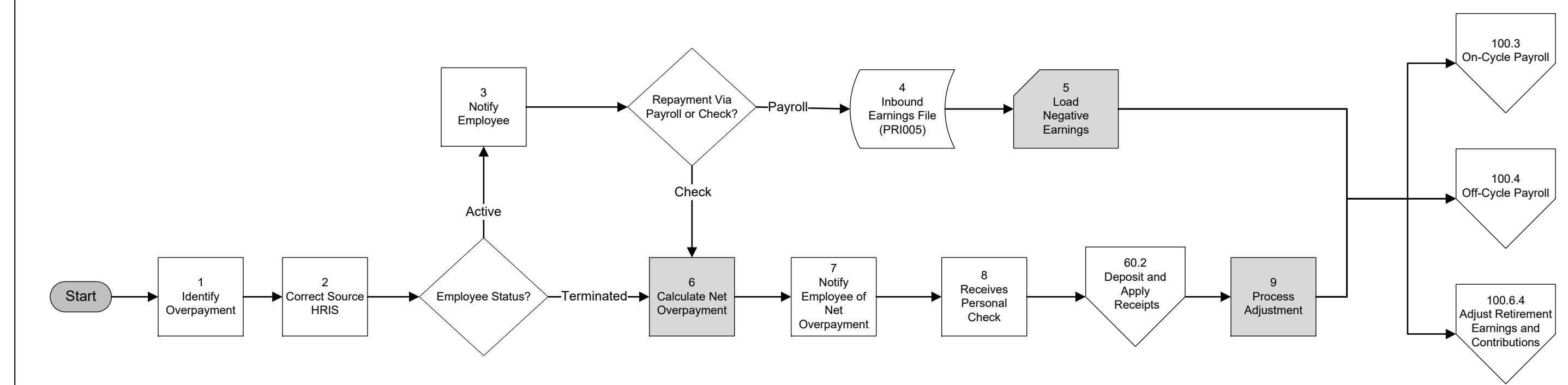

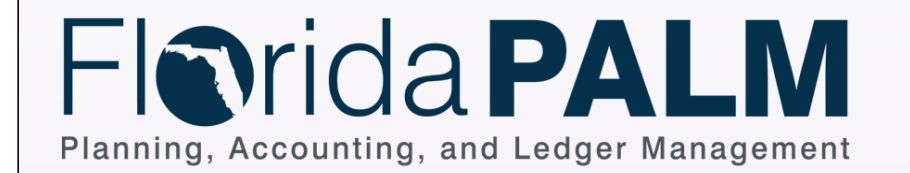

Process Activity Manual System Activity Enter Name Decision or Process Branch Interface File Florida PALM System Activity Shape Key Florida PALM Manual Activity Automated System Activity Enter Name Off Page On Page Database Start End Report **Acct. Event**

#### *100.6 Payroll Adjustments* 100.6.2 Manage ACH Returns and Reissued Warrants

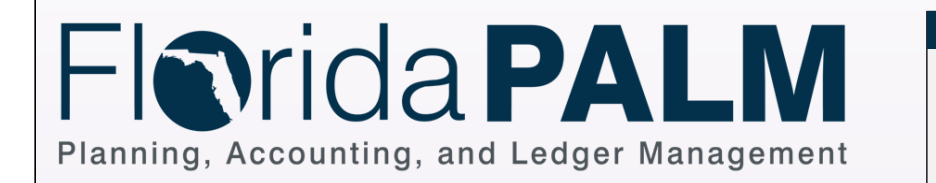

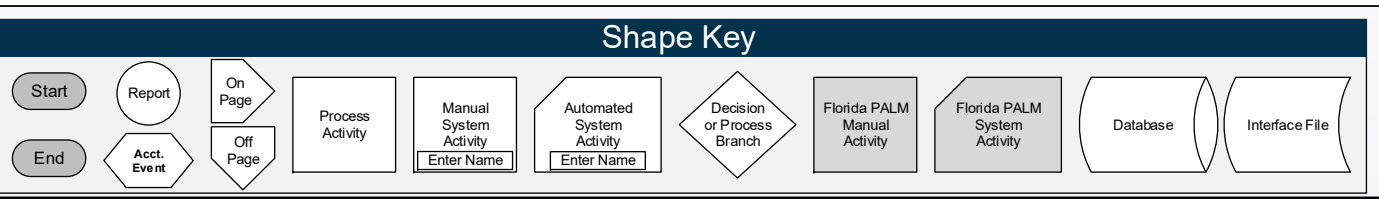

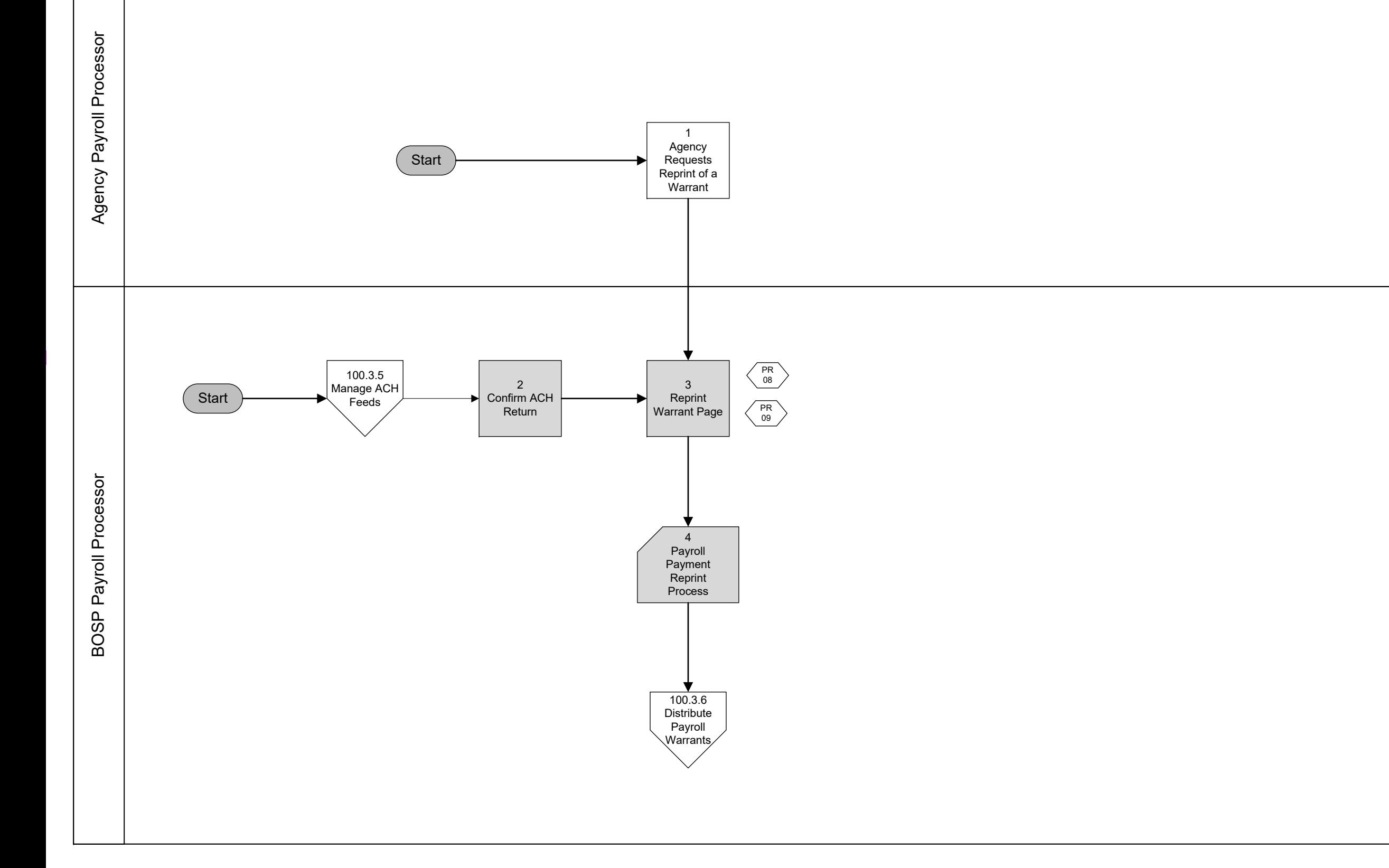

# *100.6 Payroll Adjustments* 100.6.3 Reverse Unreconciled Warrants

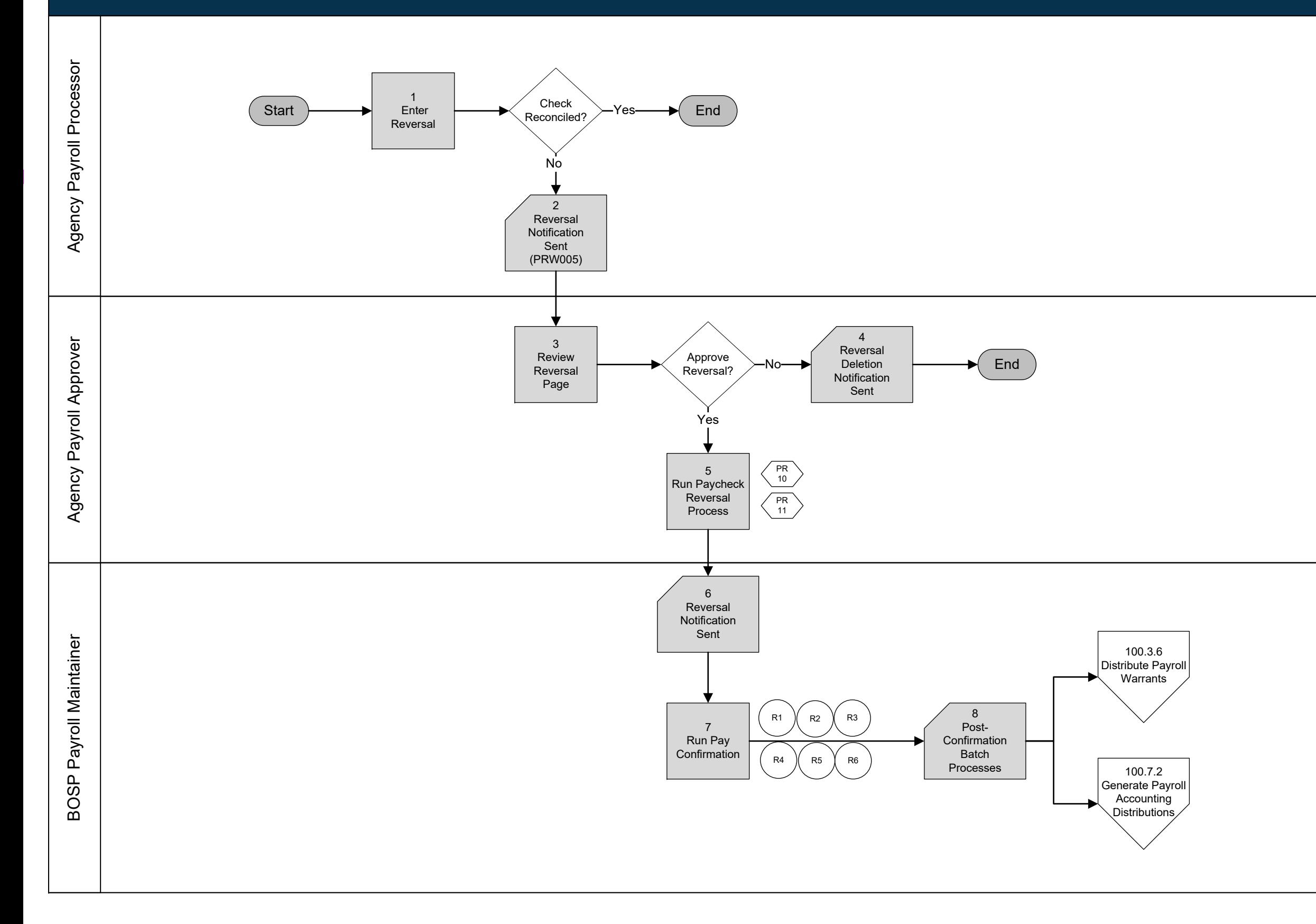

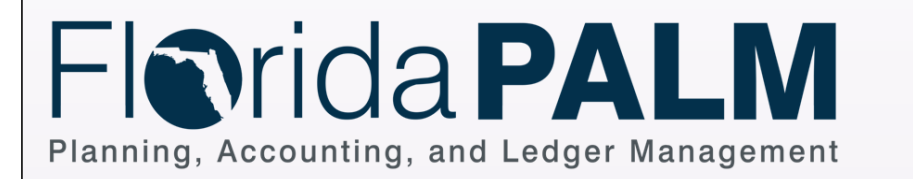

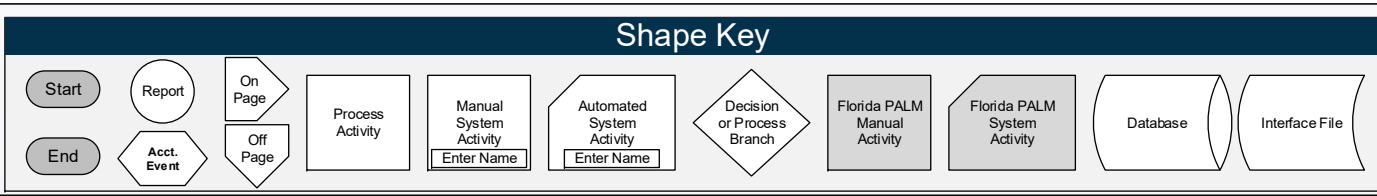

#### *100.6 Payroll Adjustments* 100.6.4 Adjust Retirement Earnings and Contributions

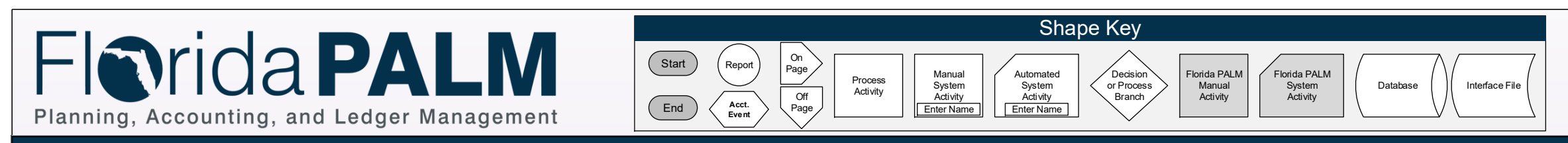

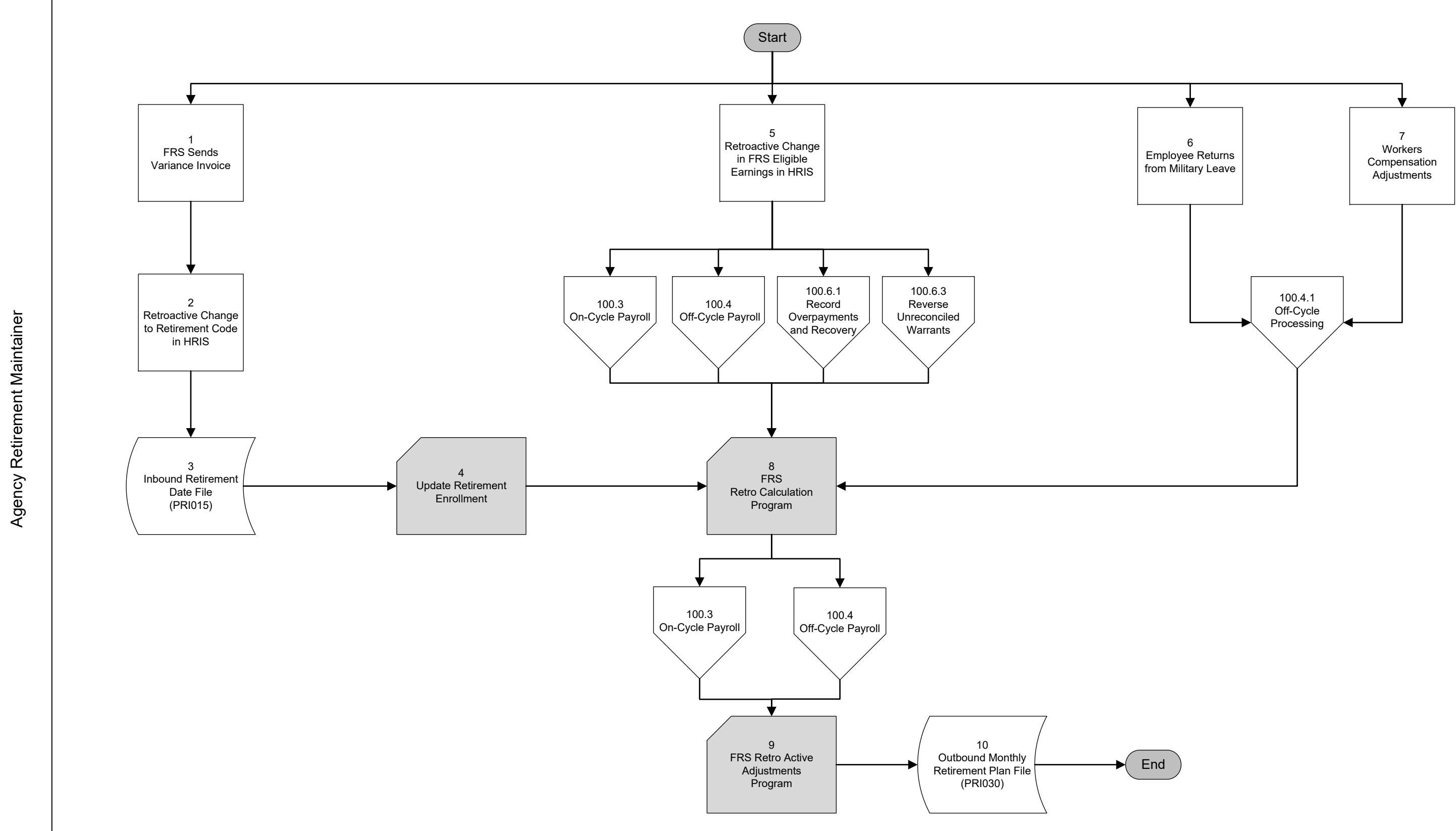

### *100.6 Payroll Adjustments* 100.6.5 Record Non-Cash, Fringe, and Other Adjustments

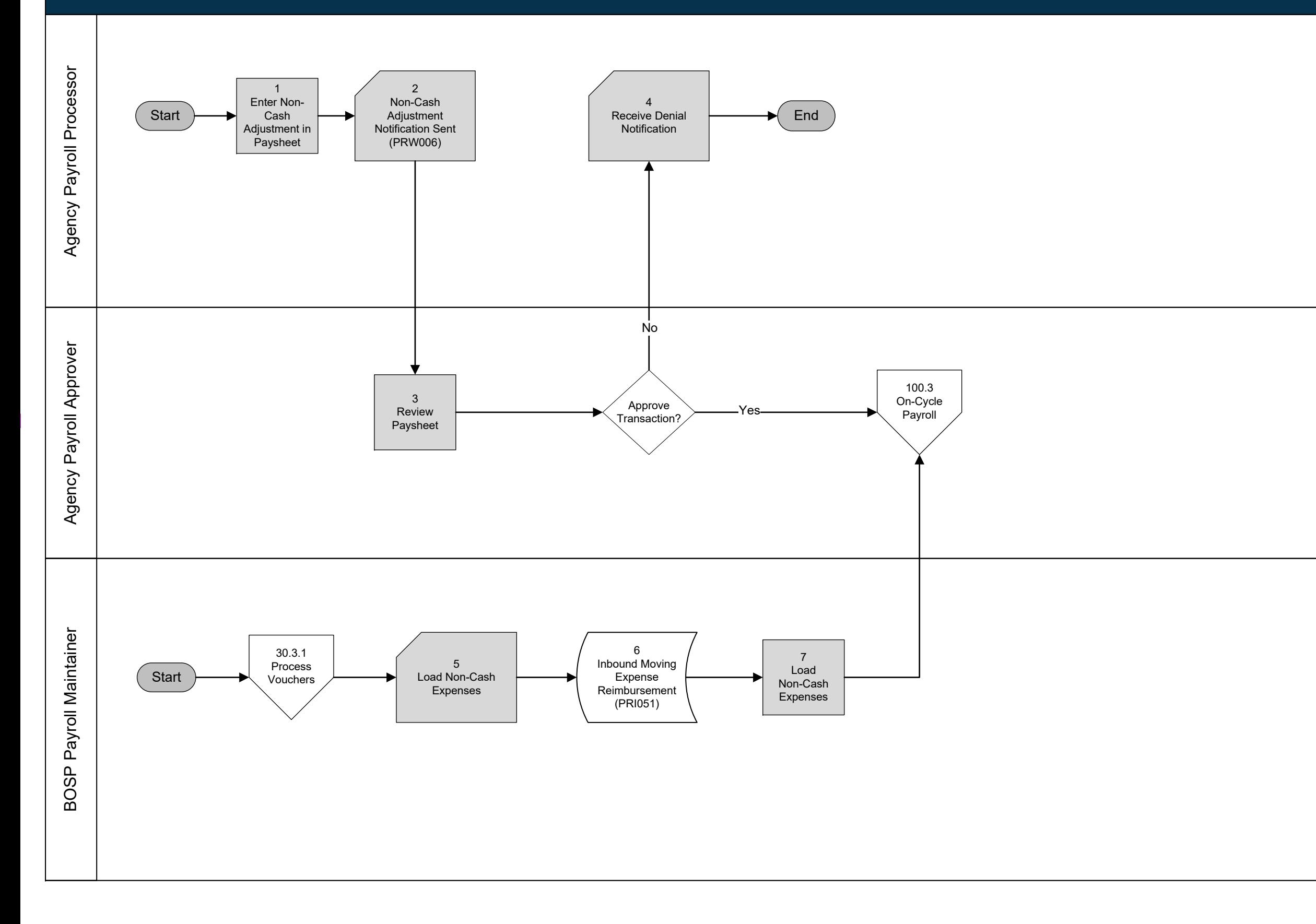

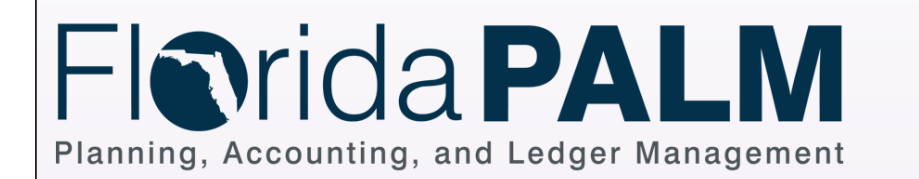

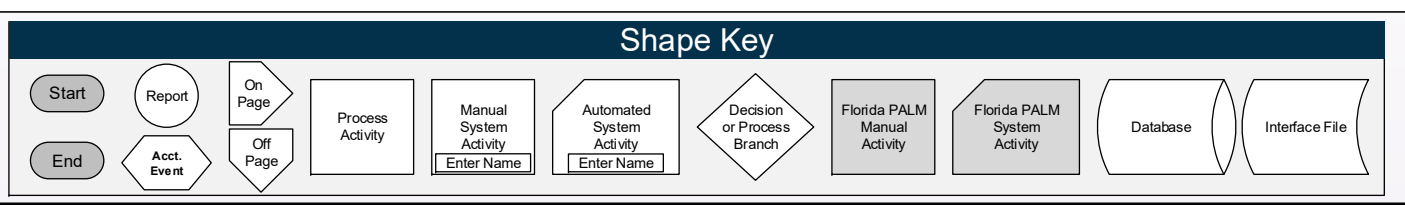